# **ESCUELA POLITÉCNICA NACIONAL**

# **FACULTAD DE INGENIERÍA QUÍMICA Y AGROINDUSTRIA**

**DESARROLLO DE SOFTWARE ACADÉMICO PARA SIMULACIÓN** DE PROCESOS METALÚRGICOS DE REDUCCIÓN Y **CLASIFICACIÓN DE TAMAÑO** 

DESARROLLO DE SOFTWARE PARA LA SIMULACIÓN DE UN SISTEMA DE TRITURACIÓN Y CLASIFICACIÓN EN UNA **TRITURADORA DE CONO** 

# TRABAJO DE INTEGRACIÓN CURRICULAR PRESENTADO COMO REQUISITO PARA LA OBTENCIÓN DEL TÍTULO DE INGENIERA QUÍMICA

# SalmaCadena **SALMA FABIANA CADENA ENCALADA**

salma.cadena@epn.edu.ec

**FERNANDO PAZMIÑO IBARRA DIRECTOR:** 

eddy.pazmino@epn.edu.ec

DMQ, marzo 2023

# **CERTIFICACIONES**

Yo, SALMA FABIANA CADENA ENCALADA declaro que el trabajo de integración curricular aquí descrito es de mi autoría; que no ha sido previamente presentado para ningún grado o calificación profesional; y, que he consultado las referencias bibliográficas que se incluyen en este documento.

Salma Cadena

# **SALMA FABIANA CADENA ENCALADA**

Certifico que el presente trabajo de integración curricular fue desarrollado por SALMA FABIANA CADENA ENCALADA, bajo mi supervisión.

**EDDY FERNANDO PAZMIÑO IBARRA** 

**DIRECTOR** 

## **DECLARACIÓN DE AUTORÍA**

A través de la presente declaración, afirmamos que el trabajo de integración curricular aquí descrito, así como el (los) producto(s) resultante(s) del mismo, son públicos y estarán a disposición de la comunidad a través del repositorio institucional de la Escuela Politécnica Nacional; sin embargo, la titularidad de los derechos patrimoniales nos corresponde a los autores que hemos contribuido en el desarrollo del presente trabajo; observando para el efecto las disposiciones establecidas por el órgano competente en propiedad intelectual, la normativa interna y demás normas.

SALMA FABIANA CADENA ENCALADA EDDY FERNANDO PAZMIÑO IBARRA

## **DEDICATORIA**

A mis padres, quienes con su amor y apoyo incondicional me han hecho la persona que soy hoy, y a quienes debo este y todos los logros que alcance en mi vida.

### **AGRADECIMIENTOS**

A mi padre, Stalin, por siempre creer en mí y hacerme sentir capaz de alcanzar cualquier cosa que me proponga.

A mi madre, Lily, por brindarme tanto amor y cariño durante toda mi carrera universitaria. Estoy completamente segura de que sin su ayuda no lo hubiera logrado.

A mis hermanos, Ezequiel y Jeremy, por su paciencia y apoyo en todo momento, así como por ser mis compañeros de vida y mejores amigos.

A mis amigas, Luisa, Rai, Dani, Salo, Vivi y Sofi, y a mi amigo Tommy, por estar junto a mí en los momentos más difíciles, y por hacer de esta etapa una que recordaré con mucho cariño.

A todas las personas que durante mi carrera universitaria fueron una mano de ayuda: los profesores que compartieron su conocimiento conmigo y mis compañeros, en especial Jess, Daniel y David, con quienes trabajar en grupo fue un placer.

## **Desarrollo de Software para la Simulación de un Sistema de Trituración y Clasificación en una Trituradora de Cono**

**Cadena, Salma<sup>1</sup>**

*<sup>1</sup>Escuela Politécnica Nacional, Facultad de Ingeniería Química y Agroindustria, Quito, Ecuador*

**Resumen:** La conminución abarca los diferentes procesos que pueden ser aplicados en un mineral con el fin de reducir su tamaño de partícula, y, así, convertirlo en un producto más aprovechable y/o prepararlo para procesos posteriores que permitan la liberación de un elemento determinado. Las trituradoras de cono suelen emplearse en las fases de trituración secundaria y terciaria con materiales duros y abrasivos, y presentan una razón de reducción en el rango de 3:1 a 6:1. El objetivo del presente trabajo fue desarrollar un software para la simulación de un sistema de trituración y clasificación en una trituradora de cono, que permita conocer la distribución del tamaño de partícula del producto a partir de datos de la alimentación y parámetros operacionales. Para ello, se definió un modelo el cual describe al proceso de conminución como un ciclo repetitivo de clasificación y ruptura. Se determinó la distribución del tamaño de partícula del producto a partir de parámetros operacionales del equipo como la abertura de descarga en posición cerrada de la trituradora o *Close Side Setting* (CSS) y el flujo de material de ingreso (TPH), así como la granulometría de la alimentación. Se validó el modelo planteado mediante la comparación de los resultados obtenidos con datos existentes en bibliografía, a partir de lo cual se obtuvieron valores de desviación media de 1,24% y 2,06% para los dos primeros escenarios analizados. Finalmente, se desarrolló una interfaz gráfica con MATLAB App Designer, la cual permitió obtener y visualizar la distribución del tamaño de partícula del producto para sistemas de conminución típicos o mediante el ingreso de los parámetros de operación.

**Palabras clave**: simulación, interfaz gráfica de usuario, conminución, trituradora de cono.

### **Software Development for the Simulation of a Crushing and Classification System in a Cone Crusher**

**Abstract:** Comminution covers the various processes that can be applied to an ore to reduce its particle size and, thus, convert it into a more usable product and/or prepare it for subsequent processes that allow the liberation of a given element. Cone crushers are usually used in the secondary and tertiary crushing stages with hard and abrasive materials and have a reduction ratio in the range of 3:1 to 6:1. The objective of the present work was to develop a software for the simulation of a crushing and classification system in a cone crusher, which allows knowing the particle size distribution of the product from feed data and operational parameters. For this purpose, a model was defined which describes the comminution process as a repetitive cycle of classification and breakage. The particle size distribution of the product was determined from operational parameters of the equipment such as the discharge opening in the closed position of the crusher or *Close Side Setting* (CSS) and the inlet material flow (TPH), as well as the feed particle size. The model was validated by comparing the results obtained with existing data in the literature, from which mean deviation values of 1.24% and 2.06% were obtained for the first two scenarios analyzed. Finally, a graphical interface was developed with MATLAB App Designer, which allowed obtaining and visualizing the particle size distribution of the product for typical comminution systems or by entering the operating parameters.

**Keywords**: simulation, graphical user interface, comminution, cone crusher.

#### **<sup>1</sup> 1. INTRODUCCIÓN**

En la naturaleza, los minerales se encuentran combinados unos con otros, tanto física como químicamente, y se requiere de diversos procesos para separar aquellos que son de interés comercial de sus menas. Existen minerales, como la ilmenita o el rutilo, que se encuentran concentrados en arenas de ríos y playas, en partículas muy pequeñas (diámetros de entre 0,1 mm y 0,2 mm) y libres. Sin embargo, la mayoría de los

minerales de interés comercial, como el cobre o el hierro, son sometidos a un proceso de conminución, debido a que son extraídos de la mina en forma de rocas de gran tamaño (Gupta y Yan, 2016).

La conminución abarca los diferentes procesos que pueden ser aplicados en un mineral con el fin de reducir su tamaño de partícula, y, así, convertirlo en un producto más aprovechable y/o prepararlo para procesos posteriores que permitan la

salma.cadena@epn.edu.ec

liberación de un elemento determinado. Entre estos procesos se encuentran la trituración y la molienda, en los que existe rompimiento de las partículas del mineral en partículas más pequeñas, y el cribado, proceso en el que se separa el mineral en varias corrientes con diferentes tamaños de partícula. En un circuito de conminución existen operaciones de reducción de tamaño y clasificación conectadas entre sí, y muy a menudo existen corrientes de recirculación (Barone et al., 2003).

Una trituradora de cono es un equipo generalmente empleado en las fases de trituración secundaria y terciaria, aunque también puede ser utilizado en un proceso de trituración primaria, tal como se realiza en la planta de beneficio de Ecuacorriente S.A (Ecuacorriente S.A, 2022). Las trituradoras de cono tienen la estructura que se muestra en la Figura 1 (a). Su principio de funcionamiento se ilustra en la Figura 1 (b). (Wu et al., 2021).

Tal como se observa en la Figura 1 (a), la trituradora de cono está conformada por una estructura cóncava exterior que encierra un manto cónico, el cual se mueve de manera excéntrica. Al descender las rocas a través de la cámara de trituración, estas son comprimidas por el manto y la pared de la estructura cóncava, y se produce un rompimiento que se traduce en la disminución del tamaño de partícula en el rango de 250 mm a 10 mm. La razón de reducción (R/R) en las trituradoras de cono se encuentra en el rango de 3:1 a 6:1 (Yamashita et al., 2021; Duarte et al., 2021; The Institute of Quarrying, 2016).

Por lo general, las trituradoras de cono empleadas en procesos de trituración secundaria son las trituradoras *Standard,* las cuales tienen superficies de trituración escalonadas y con una zona paralela entre superficies corta. Por otro lado, las trituradoras de cono *Shorthead* tienen superficies de trituración lisas y con una zona paralela entre superficies más larga, por lo que de las mismas se obtiene un producto más fino que el obtenido en las trituradoras *Standard,* y suelen emplearse en procesos de trituración terciaria. Un diagrama de las zonas de trituración de ambos tipos de trituradora de cono se muestra en la Figura 2 (McLanahan, 2020).

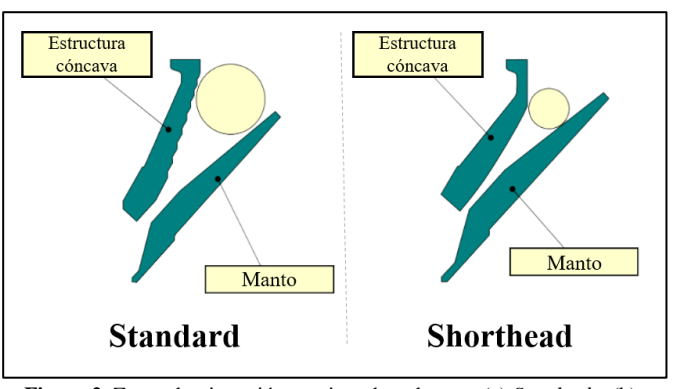

**Figura 2.** Zonas de trituración en trituradora de cono (a) *Standard* y (b) *Shorthead* (McLanahan, 2020).

En la actualidad, el desarrollo tecnológico ha permitido que los softwares que simulan procesos mineralógicos ganen relevancia en la industria del procesamiento de minerales, debido a los beneficios que presenta su implementación en el diseño de procesos, dimensionamiento de equipos y ahorro de recursos, al brindar datos que reducen la cantidad de pruebas experimentales necesarias. Para el desarrollo de un software que simule un proceso de reducción de tamaño se requiere de un modelo que describa el comportamiento de este de manera adecuada (Li et al., 2014).

Al modelar la operación de una trituradora de cono, existen diversos parámetros a considerar, tales como: el flujo másico y naturaleza de la alimentación; el *Close Side Setting* (CSS), que es la distancia entre el manto y la pared interna de la cámara cóncava, tal como se muestra en la Figura 1 (b); y la velocidad de giro excéntrico del manto cónico, entre otros. Por lo general, el CSS es la variable más empleada en los modelos de trituradoras de cono (Hulthén, 2010).

En la literatura existen diferentes modelos que describen el comportamiento de una trituradora de cono. Machado (1990) desarrolló un modelo de balance poblacional (PBM) que comprende una función de tasa de rotura, la cual determina que las partículas se rompan en tres niveles de energía de acuerdo con su tamaño (Yamashita et al., 2021).

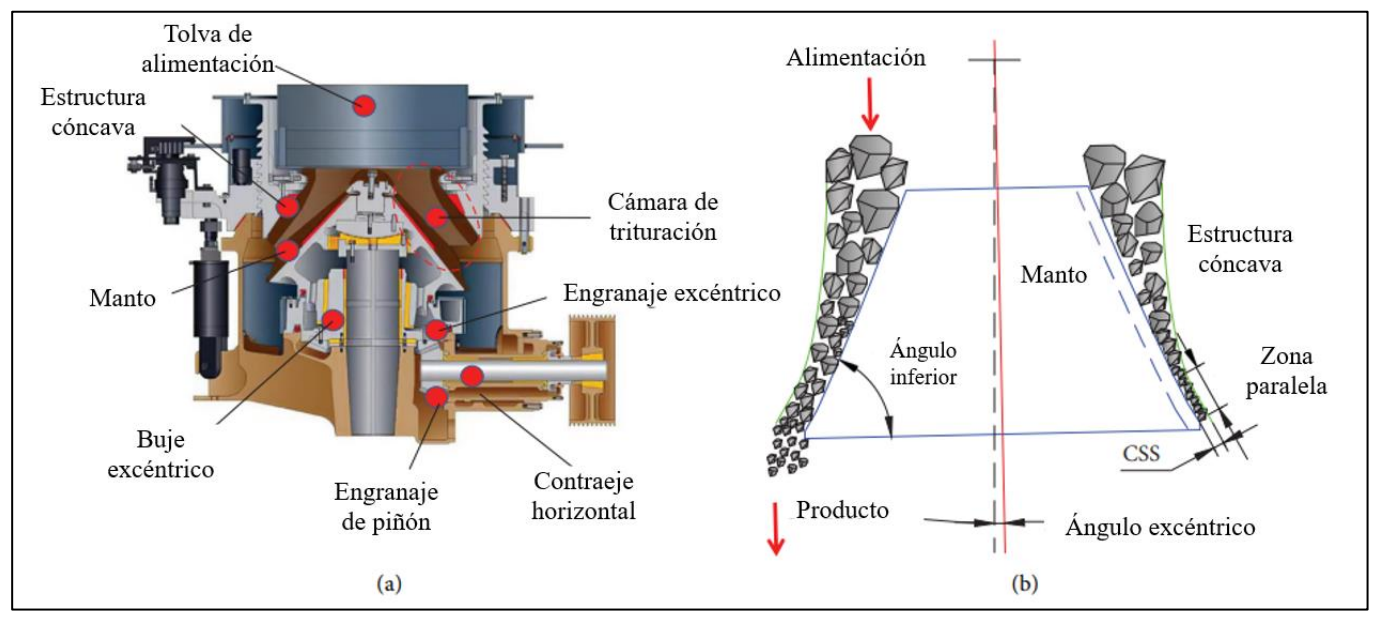

**Figura 1.** Estructura de una trituradora de cono (Wu et al., 2021).

Las partículas más grandes se rompen a una tasa más rápida, pues es más probable que tengan defectos como grietas. Este modelo considera el efecto del CSS de dos maneras: (1) se calibra el tiempo de residencia en función del CSS, y (2) la función de fragmentación está en función del CSS. El enfoque de este modelo contrasta con aquellos en los que el CSS influye en el tiempo de residencia de manera indirecta, a través de una matriz de clasificación. Machado (1990) describe, además, una función mejorada que tiene significado físico y restricciones para facilitar la calibración mediante métodos numéricos (Yamashita et al., 2021).

Sin embargo, el modelo de trituradora de cono más conocido fue desarrollado por Whiten (1972), quien modeló la trituradora de cono con la asunción de que esta se comporta como un solo mezclador con un clasificador en estado estacionario, tal como se indica en la Ecuación 1:

$$
\frac{dm(t)}{dt} = f(t) - p(t) - \omega \times \zeta(t)(S - BS) m(t) \qquad (1)
$$

Donde f(t) y *p*(t) son los flujos de alimentación y producto en t/h, ω es la frecuencia operacional de la trituradora de cono, *ζ(t)* representa la dureza del mineral, *S* es una función de selección que representa la tasa de fragmentación específica, *B* es la función de fragmentación y *m*(t) representa el vector de masa en el equipo. El producto *p* se considera proporcional a los componentes de masa, es decir,  $p = Q \omega \times m$ , donde *Q* es una matriz diagonal que representa cada elemento en la tasa de descarga. Tanto la variable ζ(t) como los elementos de las matrices *S* y *B* son adimensionales (Whiten, 1972; Duarte et al., 2021).

En la Figura 3 se muestra un diagrama de bloques que representa el modelo de Whiten. La alimentación se denomina *f*; el flujo de material dentro de la trituradora, conformado por la alimentación fresca y el material recirculado, se denomina *x*, y las funciones de fragmentación y clasificación se denominan *B* y *C*, respectivamente. El flujo de producto está representado por *p* (Duarte et al., 2021).

La función de clasificación *C* representa la probabilidad de que el material de una determinada clase se fragmente o pase directamente a formar parte del producto. La función de clasificación se determina en función de los parámetros *K1, K<sup>2</sup>* y *K3*, y está representada algebraicamente por la Ecuación 2 (Duarte et al., 2021):

$$
c_{ii} = \begin{cases} 0, & \text{si } dp_i \le K_1 \\ 1 - \left(\frac{K_2 - dp_i}{K_2 - K_1}\right)^{K_3}, & \text{si } K_1 < dp_i < K_2 \\ 1, & \text{si } dp_i \ge K_2 \end{cases} \tag{2}
$$

Donde *cii* es un elemento de la matriz diagonal *C.* Si el tamaño de partícula del material, *dpi,* es menor a *K1*, las partículas de dicha clase no sufrirán ninguna fractura, sino que pasarán a formar parte de la corriente de producto. Por otro lado, si el tamaño de partícula del material es mayor o igual a *K2,* las partículas de esa clase pasarán por un proceso de fractura. Para las partículas con tamaños intermedios, el parámetro *K<sup>3</sup>* define la forma de la función de clasificación. Una representación gráfica de los parámetros descritos se muestra en la Figura 4.

La relación de *K1*, *K<sup>2</sup>* y *K<sup>3</sup>* con los parámetros de operación de la trituradora de cono se muestra en las Ecuaciones 3, 4 y 5, de acuerdo con lo descrito por Napier et al. (1996):

$$
K_1 = \alpha_0 + \alpha_1 \, \text{CSS} - \alpha_2 \, \text{TPH} + \alpha_3 \, \text{F80} + \alpha_4 \, \text{LEN} \tag{3}
$$
\n
$$
K_2 = \beta_0 + \beta_1 \, \text{CSS} + \beta_2 \, \text{TPH} + \beta_3 \, \text{F80} - B_4 \, \text{LHR} + \beta_5 \, \text{ET} \tag{4}
$$
\n
$$
K_1 = \gamma_0 \tag{5}
$$

Donde *CSS* es el Close Side Setting (mm), *TPH* es el flujo de alimentación seca  $(t/h)$ ,  $F80$  es el d<sub>80</sub> de la alimentación (mm), *LLEN* es el largo de la superficie de trituración (mm), *LHR* es el tiempo de uso del revestimiento (h) y ET es la distancia del giro excéntrico (mm). Los parámetros *α, β* y *γ* son empleados en la calibración del modelo. El valor de *K<sup>1</sup>* suele encontrarse en el rango de 0,5 a 0,95; *K<sup>2</sup>* entre 1,7 y 3,5 y *K<sup>3</sup>* entre 1 y 3, para una trituradora de cono estándar (King, 2001).

Por otra parte, la función de fragmentación *B* representa la probabilidad de que las partículas de una determinada clase en un flujo de material sufran una fractura, de manera que disminuya su tamaño de partícula. En la Ecuación 6 se representa de manera algebraica la función de fragmentación.

$$
B = \Phi\left(\frac{w}{z}\right)^{\delta} + (1 - \Phi)\left(\frac{w}{z}\right)^{\sigma} \tag{6}
$$

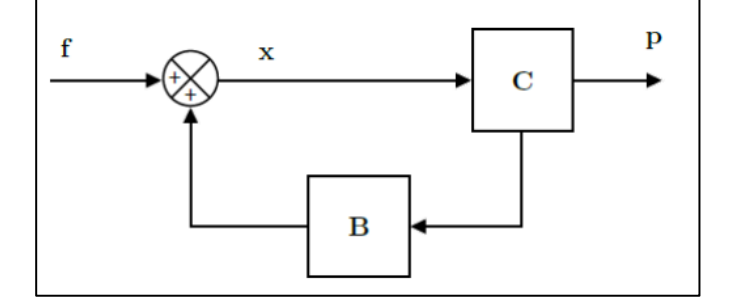

**Figura 3.** Representación del modelo de Whiten (Duarte et al., 2021).

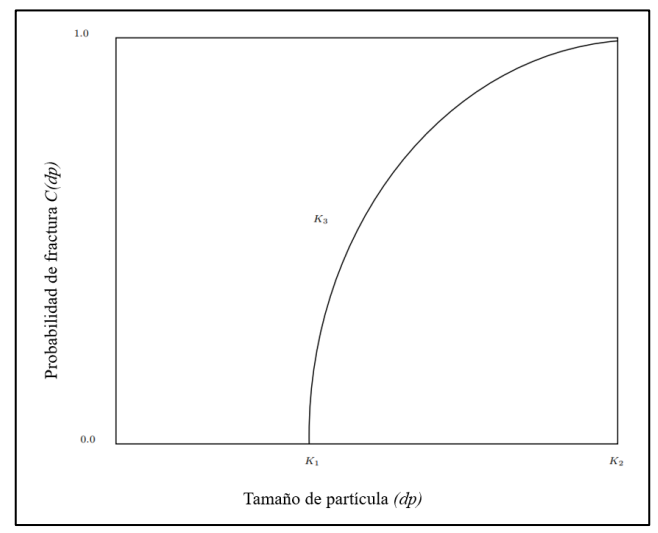

**Figura 4.** Representación de los parámetros  $K_1, K_2 \vee K_3$  de la función de clasificación *C* (Duarte et al., 2021).

En esta ecuación se representa la fracción de partículas con tamaño menor a la clase *w,* resultado de la fractura de las partículas de clase *z*. El parámetro Φ denota la fracción de partículas en la porción fina; δ representa las partículas producidas por esfuerzo de tracción y σ las partículas producto del esfuerzo de compresión intenso, el cual produce partículas de menor tamaño. Estos parámetros varían en función del escenario de trabajo (Duarte et al., 2021).

La distribución de tamaño de partícula (PSD) del producto está determinada por la distribución del tamaño de alimentación y las funciones de clasificación y fragmentación. La solución de estado estacionario se obtiene al igualar a cero el lado izquierdo de la Ecuación 1 y expresar *p* como una función de *f.* Después de cierta manipulación algebraica, Whiten (1972) señala que la PSD del flujo de producto (p) viene dada por la Ecuación 7:

$$
p = (I - C)(I - BC)^{-1}f \tag{7}
$$

Donde *I* es una matriz identidad de dimensiones apropiadas, *C* es la función de clasificación, y *B* es la función de distribución de la fragmentación (Duarte et al., 2021; Coello et al., 2017).

El objetivo del presente trabajo fue desarrollar un software para la simulación de un sistema de trituración y clasificación en una trituradora de cono, que permita conocer la distribución del tamaño de partícula del producto a partir de datos de la alimentación y parámetros operacionales, para configuraciones típicas y configuraciones en las que se ingresen los parámetros de operación de forma manual.

#### **2. METODOLOGÍA**

#### *2.1 Elección del modelo y desarrollo del algoritmo*

Para la obtención de la distribución del tamaño de partícula (PSD) del producto, se empleó el modelo de Whiten, con base en el trabajo realizado por Duarte et al. (2021), "*Calibration and Validation of a Cone Crusher Model with Industrial Data*". Se consideró la influencia del flujo másico de la alimentación, según lo establecido por King (2001).

Se desarrolló un algoritmo en el programa *MATLAB* (2019), mediante el cual se calculó el PSD del producto a partir de la Ecuación 7. Los ejes principales del algoritmo fueron la determinación de la función de clasificación *C,* y la obtención de la función de fragmentación *B.* Los datos de entrada del modelo son el porcentaje pasado acumulado (*f*) de la alimentación y los valores nominales de los diámetros de apertura de los tamices (*D*). Estos valores permitieron determinar los tamaños de partícula de la alimentación, a partir de la Ecuación 8 (Duarte et al., 2021):

$$
d_{pi} = \sqrt{D_i \times D_{i+1}}, i < n_f \tag{8}
$$

Donde *n<sup>f</sup>* representa el número de clases en las que se divide el flujo de material, y define la dimensión de *x*, *f* y *p.* En teoría, la relación entre una clase y la siguiente debería ser igual a  $\sqrt{2}$ ,

sin embargo, en la práctica, el número de clases y sus valores dependen de los tamaños de los tamices disponibles.

Adicionalmente, se requiere de dos datos de operación comúnmente empleados en el modelamiento de trituradoras de cono: el valor del CSS y las toneladas de mineral seco que entran al equipo por hora (TPH).

Al obtener el PSD del producto, también fue posible determinar resultados clave como el D20, el D50 y el D80 del producto.

#### *2.2 Desarrollo de la interfaz gráfica*

Una vez establecido el algoritmo para el cálculo del PSD del producto, se desarrolló una interfaz gráfica con *MATLAB App Designer* (2019).

La distribución de los elementos que componen la interfaz se muestra en la Figura 5. La misma se encuentra dividida en dos paneles, un panel izquierdo para el ingreso de los datos de entrada y un panel derecho en el que es posible visualizar y exportar los resultados obtenidos.

En la Figura 6 se puede observar con mayor detalle el panel izquierdo, correspondiente a los datos de entrada. Al iniciar la aplicación, se debe seleccionar entre "Configuraciones típicas" o "Configuración personalizada" para habilitar las demás opciones. La opción de "Configuraciones típicas" permite elegir el tipo de trituradora de cono (*Standard* o *Shorthead*), el tipo de circuito (abierto o cerrado) y el tamaño de la trituradora. Los tamaños disponibles corresponden a los tamaños de las trituradoras de cono más empleadas a nivel industrial, de manera que, al terminar de seleccionar entre las diferentes opciones, los campos de CSS y TPH se actualizan automáticamente de acuerdo con las configuraciones recomendadas por los fabricantes para dichas trituradoras. Estos datos se pueden observar en la Tabla 1 (Bergeaud Nordberg, 2012).

**Tabla 1.** Parámetros de operación de trituradoras de cono típicas (Bergeaud Nordberg, 2012).

| Trituradora<br>de cono | Circuito | Tamaño (ft)    | <b>CSS</b><br>(mm) | <b>TPH</b><br>(t/h) |
|------------------------|----------|----------------|--------------------|---------------------|
|                        | Abierto  | $\overline{2}$ | 8                  | 45                  |
|                        |          | 3              | 13                 | 105                 |
|                        |          | $\overline{4}$ | 19                 | 175                 |
|                        |          | 4,25           | 22                 | 200                 |
| Standard               |          | 5,5            | 25                 | 280                 |
|                        |          | $\overline{2}$ | 8                  | 39                  |
|                        |          | 3              | 13                 | 89                  |
|                        | Cerrado  | 4              | 19                 | 149                 |
|                        |          | 4,25           | 22                 | 171                 |
|                        |          | 5,5            | 25                 | 240                 |
| Shorthead              | Abierto  | $\overline{2}$ | 5                  | 35                  |
|                        |          | 3              | 6                  | 92                  |
|                        |          | $\overline{4}$ | 9                  | 135                 |
|                        |          | 4,25           | 9                  | 150                 |
|                        |          | 5,5            | 12                 | 210                 |
|                        | Cerrado  | $\overline{2}$ | 5                  | 30                  |
|                        |          | 3              | 6                  | 78                  |
|                        |          | $\overline{4}$ | 9                  | 115                 |
|                        |          | 4,25           | 9                  | 128                 |
|                        |          | 5,5            | 12                 | 180                 |

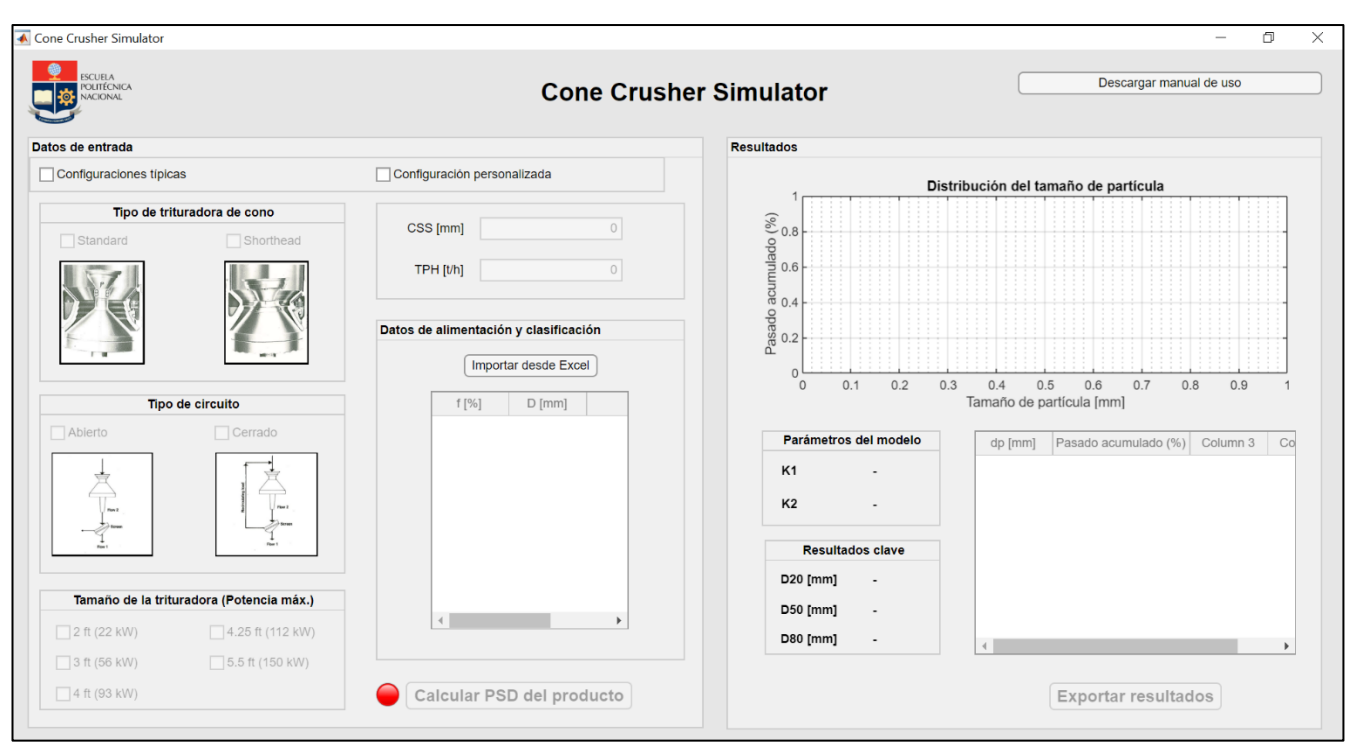

**Figura 5.** Interfaz gráfica del simulador de un sistema de trituración y clasificación en una trituradora de cono.

Por otro lado, al seleccionar la opción de "Configuración personalizada", el usuario deberá ingresar manualmente los datos de CSS y TPH. Para ambas configuraciones, será necesario importar un archivo Excel con la información de la alimentación y los diámetros de los tamices (*f* y *D*).

En la Figura 7 se muestra el panel de resultados. Al presionar el botón "Calcular PSD del producto", se visualiza la gráfica de la distribución del tamaño de partícula del producto. Además, se muestran los resultados numéricos, los parámetros del modelo calculados y el D20, D<sup>50</sup> y D<sup>80</sup> del producto. El manual del simulador, con una descripción más detallada del modo de uso del mismo, se encuentra en el Anexo I.

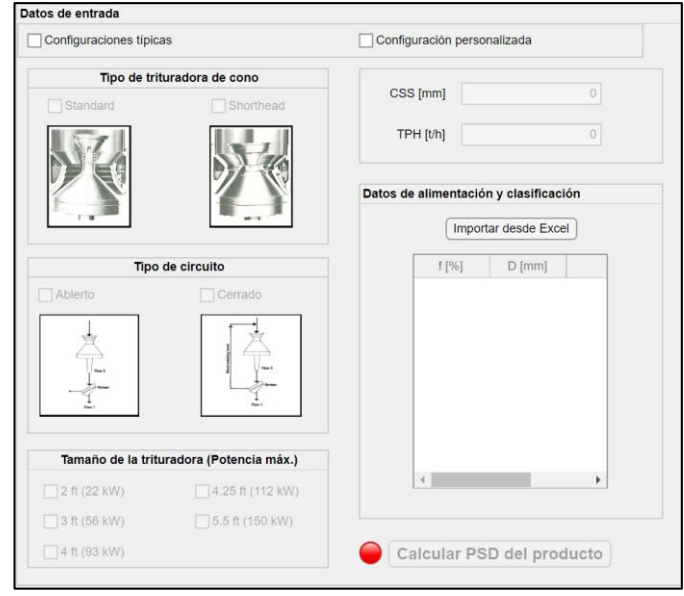

**Figura 6.** Panel de datos de entrada de la interfaz gráfica del simulador de un sistema de trituración y clasificación en una trituradora de cono.

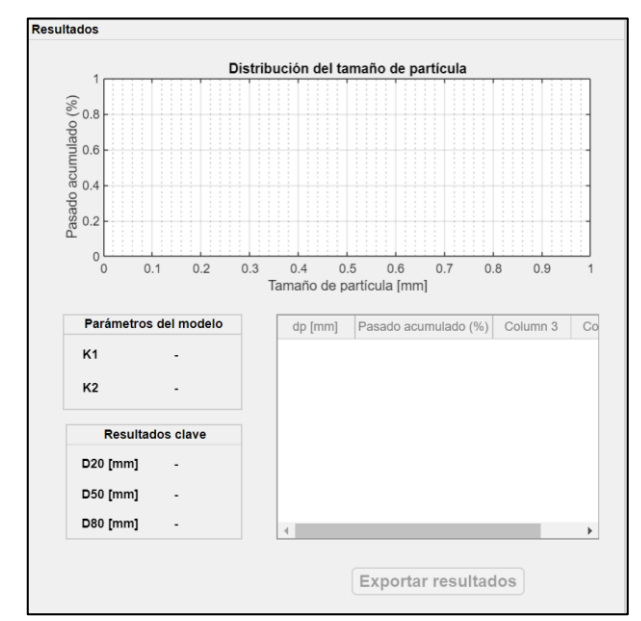

**Figura 7.** Panel de resultados de la interfaz gráfica del simulador de un sistema de trituración y clasificación en una trituradora de cono.

#### **3. RESULTADOS Y DISCUSIÓN**

Se realizó la validación del modelo implementado a través de la comparación de resultados reportados en bibliografía, principalmente datos experimentales obtenidos de artículos científicos. La finalidad de dicha validación fue comprobar la versatilidad y aplicación del modelo para describir resultados reales.

Para la obtención de la función de clasificación *C,* se calcularon los valores de  $K_l$ ,  $K_2$  y  $K_3$  a partir de las Ecuaciones 3, 4 y 5. Los parámetros α, β y γ empleados se muestran en la Tabla 2. Estos valores fueron determinados a partir de los trabajos de Napier et al. (1996) y King (2000), como valores iniciales para la calibración del modelo de Whiten realizada por Duarte et al. (2021).

Los valores de α y β empleados denotan que los parámetros operacionales de la trituradora con mayor influencia en la distribución del tamaño de partícula del producto son el *Close Side Setting* (CSS) y el flujo de alimentación (TPH). A pesar de que el CSS tiene una mayor influencia en la determinación de *K<sup>1</sup>* y *K<sup>2</sup>* que el flujo de alimentación, este último también es clave en la obtención de un producto con las características deseadas. Al trabajar con un TPH menor al recomendado para una determinada trituradora, existirá un impacto adverso en las superficies de trituración, lo que a su vez influirá en la forma y tamaño de las partículas del producto. Es necesario, además, asegurar una alimentación uniforme en la cual no exista concentración de partículas de menor o mayor tamaño en zonas específicas. Con una alimentación no uniforme suelen formarse zonas en las que las partículas de menor tamaño se compactan y bloquean el descenso de otras partículas, por lo que es necesario modificar los parámetros de la zona de descarga y se aumenta el tamaño de las partículas del producto. Además, este fenómeno también provoca un desajuste en el calibre del equipo. El material fino en la alimentación es otro parámetro que considerar, pues este no debe superar el 25%, o, de lo contrario, existirá un consumo de energía adicional. La altura desde la cual los materiales ingresan a la trituradora de cono es otro parámetro que considerar relativo a la alimentación. Si la altura es excesiva, puede darse una precipitación de las partículas a una velocidad muy alta, de manera que se requiera una potencia de trituración mayor a la del límite superior de diseño (Zenith Mineral, 2021).

Las características del material a triturar, como su granulometría, densidad aparente, humedad, contenido de arcilla y triturabilidad, también influyen en las características del producto obtenido (Metso Outotec, 2020).

**Tabla 2.** Parámetros α, β y γ empleados en la determinación de *K1, K<sup>2</sup>* y *K<sup>3</sup>* (Duarte et al., 2021)*.*

|                  |       | (Duane et al., 2021). |     |
|------------------|-------|-----------------------|-----|
| i                | αi    |                       | Уi  |
| 0                | 0     | 0                     | 2,3 |
| 1                |       | 2,43                  |     |
| $\boldsymbol{2}$ | 0,001 | 0,001                 |     |
| 3                | 0     | 0                     |     |
|                  | 0     | $\theta$              |     |

Las trituradoras de cono se caracterizan por trabajar con materiales muy duros y abrasivos, por lo que sus revestimientos suelen estar fabricados a partir de aleaciones de manganeso. Mientras más duro sea un material, más energía se requerirá para obtener partículas de tamaños más pequeños. En el modelo de Whiten adaptado, utilizado en el presente trabajo, se toma en cuenta la distribución del tamaño de partícula de la alimentación para la obtención de la PSD del producto (Metso Outotec, 2020; Duarte et al., 2021).

El Close Side Setting (CSS), por otro lado, se trata del parámetro con mayor influencia en la distribución del tamaño de partícula del producto. El CSS define la razón de reducción: un mayor valor de CSS conlleva a un producto de mayor tamaño, aumenta la capacidad y disminuye el consumo de energía. Es necesario determinar un valor óptimo de CSS en función de las características deseadas para el producto y de las características de la alimentación. Si el CSS es demasiado grande, el material no se triturará lo suficiente y no se descargará de la trituradora; por otro lado, si el CSS es demasiado pequeño, el material se triturará en exceso y los finos generados no podrán fluir a través del equipo. Por lo general, el valor del CSS es cercano al valor del  $d_{80}$  del producto (Metso Outotec, 2020; Johansson et al., 2016).

Los parámetros operacionales LLEN, LHR y ET no fueron considerados en el proceso de calibración para la obtención de  $K_1$  y  $K_2$ , debido a la disponibilidad limitada de obtener dichos datos durante la operación de la planta y la falta de información sobre las condiciones de operación. Sin embargo, varios autores señalan que, aunque estos parámetros influyen en la producción de la trituradora de cono, su influencia en la distribución del tamaño de partícula del producto es intrascendente en comparación a la del CSS, y tienen una mayor influencia en aspectos como la potencia del equipo (Duarte et al., 2021; Hulthén, 2010).

Se compararon los resultados obtenidos por Duarte et al. (2021) en el primer y sexto escenario analizados en dicho trabajo, cuyas condiciones se muestran en la Tabla 3. Estos escenarios fueron escogidos con el fin de trabajar con los datos obtenidos a partir de ensayos realizados en dos trituradoras de cono distintas.

Se introdujeron los datos correspondientes al Dataset 1 (CSS y TPH) en el simulador, tras marcar la casilla de "Configuración personalizada". Luego, se importaron los datos de la alimentación (*f* y *D*), para finalmente obtener los datos de la distribución del tamaño de partícula del producto y los resultados clave, los cuales se muestran en la Figura 8. Los datos correspondientes a la alimentación se muestran en el Anexo II.

**Tabla 3.** Condiciones de operación de trituradora de cono (Duarte et al.,

|                |               | 2021                                   |          |            |
|----------------|---------------|----------------------------------------|----------|------------|
| <b>Dataset</b> | Trituradora   | $\mathrm{CSS}\left(\mathrm{mm}\right)$ | TPH(t/h) | $F80$ (mm) |
|                | Metso HP400   | 35                                     | 883      | 102.36     |
|                | Sandvik CH660 | 28                                     | 368      | 30.89      |

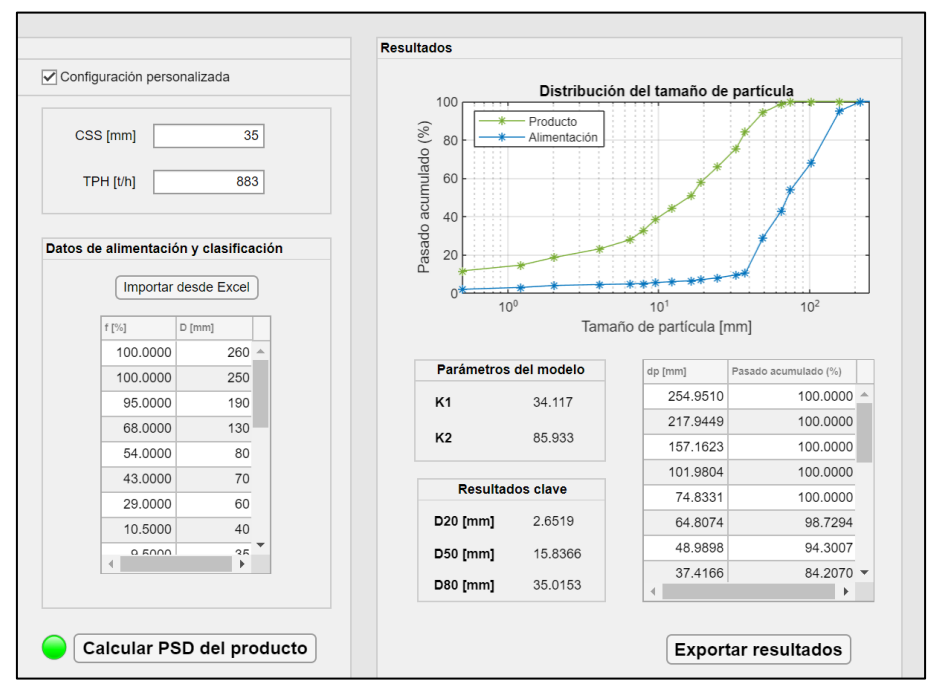

**Figura 8.** Resultados obtenidos con el simulador para la evaluación del primer conjunto de datos.

En el escenario analizado se obtuvo un d $_{80}$  del producto igual a 35,02 mm, valor igual al establecido para el CSS, por lo que se cumple lo señalado por Johansson et al. (2016) para trituradoras de cono. Además, la razón de reducción (F80/D80) fue de 2,92. Los valores obtenidos para la construcción de la gráfica se muestran en el Anexo III.

En la Figura 9 se muestran la distribución de tamaño de partícula del producto obtenido por el trabajo de Duarte et al. (2021) en el primer escenario analizado, y la distribución obtenida mediante el modelo adaptado en el presente trabajo.

Se puede observar que los datos obtenidos con el modelo adaptado fueron cercanos a los obtenidos por Duarte et al. (2021), con una desviación media de 1,24% en el porcentaje pasado acumulado del producto obtenido. Por lo tanto, el modelo de Whiten adaptado en el presente trabajo, con los parámetros descritos en la Tabla 2, predijo de manera adecuada la distribución del tamaño de partícula (PSD) del producto para los datos del primer escenario analizado por Duarte et al. (2021).

Para el segundo conjunto de datos analizados en el trabajo de Duarte et al. (2021) (Dataset 6), se obtuvo la distribución del tamaño de partícula del producto que se muestra en la Figura 10. De igual manera, se pueden observar los resultados obtenidos por Duarte et al. (2021). Los datos correspondientes a la alimentación se muestran en el Anexo II.

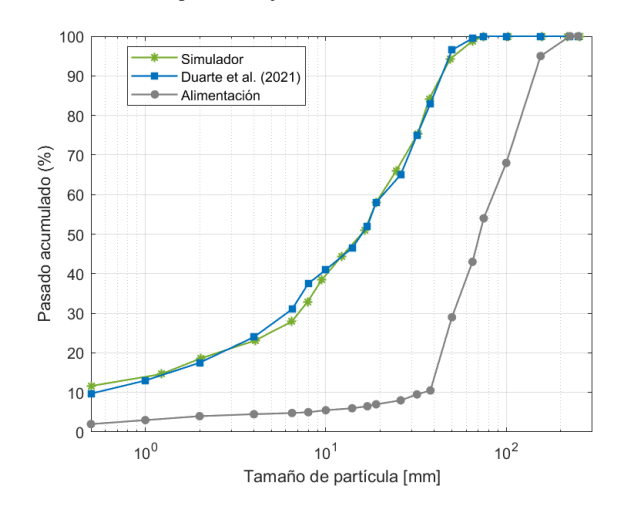

**Figura 9.** Distribución del tamaño de partícula obtenida con el simulador y por Duarte et al. (2021) (Dataset 1).

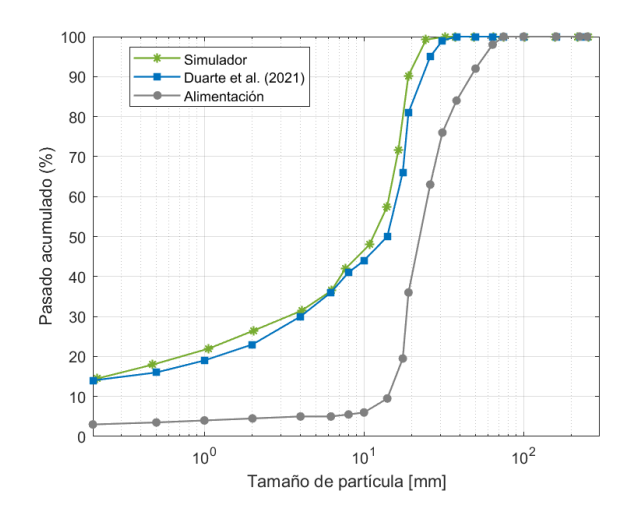

**Figura 10.** Distribución del tamaño de partícula obtenida con el simulador y por Duarte et al. (2021) (Dataset 6).

En este caso se puede observar una mayor variación entre los valores obtenidos con el simulador y los valores reportados por Duarte et al. (2021), con una desviación media de 2,06% en el porcentaje pasado acumulado del producto obtenido. En este caso, además, el d<sub>80</sub> del producto fue de 17,57 mm, valor que se encuentra alejado del valor del CSS, de 28 mm. Además, la razón de reducción fue de 1,76. Esta variabilidad puede deberse a que los parámetros empleados en la determinación de la función de fragmentación en el modelo modificado fueron los observados en la Tabla 4. Estos valores son los recomendados por King (2001) para una trituradora de cono estándar; sin embargo, dependen de la aplicación y deberían ser calibrados en función de las características de la alimentación y de las condiciones de operación. Sin embargo, factores relacionados a la operación del equipo pudieron tener influencia en los resultados obtenidos, como la razón de reducción menor a 3, puesto que los valores medidos experimentalmente presentan esta misma tendencia (Duarte et al., 2021).

Como tercer escenario para la validación del modelo implementado se emplearon los datos experimentales reportados por Quist y Evertsson (2016), en su trabajo para la elaboración de un modelo y simulación de una trituradora de cono Svedala H6000 con el método de elementos discretos (DEM). En este caso se trabajó con material proveniente de una etapa de trituración primaria; se estableció un CSS de 50 mm y un flujo de material (TPH) de 290 t/h. La información granulométrica de la alimentación se muestra en el Anexo II. En la Figura 11 se muestra la distribución del tamaño de partícula del producto obtenido con el simulador y el obtenido por Quist y Evertsson (2016) de manera experimental.

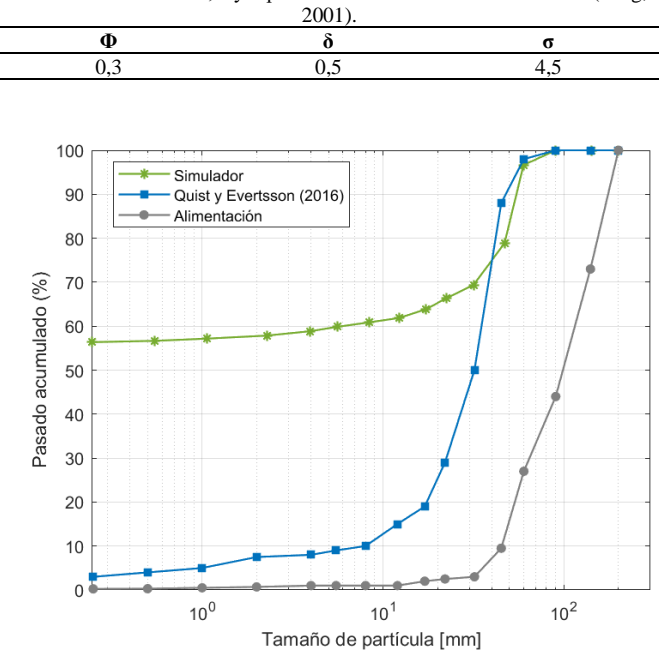

**Tabla 4.** Parámetros Φ, *δ* y σ para la determinación de la función *B* (King,

**Figura 11.** Distribución del tamaño de partícula obtenida con el simulador y por Quist y Evertsson (2016).

Para este conjunto de datos se observa una variabilidad importante en las partículas con un tamaño inferior a 40 mm, con una desviación media de 33,84% en el porcentaje pasado acumulado del producto obtenido. En este caso, los resultados obtenidos a partir del modelo de Whiten modificado no describen de manera adecuada los resultados experimentales. Esto puede deberse, nuevamente, al uso de los parámetros mostrados en las Tablas 2 y 4 en la determinación de las funciones de clasificación *C* y fragmentación *B,*  respectivamente. Estos valores fueron designados a partir de las recomendaciones de bibliografía, y fueron empleados por Duarte et al. (2021) en la validación del modelo desarrollado. La diferencia en el número de clases de material, características físicas del mismo y condiciones operacionales pudieron influir en los resultados obtenidos. Por lo tanto, para la obtención de una predicción adecuada es necesario que el modelo sea calibrado en función de los parámetros que influyen en el mismo, que, en este caso, son la distribución de tamaño de partícula de la alimentación, la abertura de descarga en posición cerrada de la trituradora o CSS y el flujo de material o TPH. De igual manera, se debe tener en consideración otros parámetros en función de su influencia en la operación. Por ejemplo, si se trabaja con un material altamente abrasivo, la condición de los revestimientos en las superficies de trituración tendrá una mayor influencia en las características del producto obtenido. En este caso, sería factible considerar el tiempo de uso del revestimiento (LHR) en la Ecuación 4, y, con ello, calibrar los valores del modelo que afectan a este parámetro. Además, se debe tomar en cuenta que los valores empleados por Duarte et al. (2021) corresponden a una calibración realizada para una granulometría de la alimentación en el rango de 0,1 a 250 mm, por lo que la utilización de estos valores en rangos distintos da lugar a predicciones alejadas de la realidad. De igual manera, un análisis de las condiciones operaciones del proceso, así como del tipo de alimentación, permitiría realizar una calibración del modelo de manera que los resultados obtenidos tengan una mayor validez (Duarte et al., 2021).

Se observa, además, que los resultados arrojados por el simulador denotan que el producto tendría un tamaño de partícula menor que el observado de manera experimental. Por ejemplo, los resultados del simulador señalan que un 60% del producto tiene un tamaño inferior a 6 mm aproximadamente, mientras que los resultados experimentales señalan que un 60% del producto tiene un tamaño inferior a 35 mm. La presencia de finos en la alimentación, la geometría de la trituradora y la homogeneidad de la alimentación pudieron ser factores que dieron lugar a los resultados observados (Quist y Evertsson, 2016).

Como último escenario, se trabajó con la opción de "Configuraciones típicas", con los datos de alimentación empleados por Duarte et al. (2021) en el primer escenario (Dataset 1). Se eligió la configuración de una trituradora de cono *Standard,* en circuito abierto y con una altura de 5,5 ft, de manera que los valores recomendados de CSS y TPH fueron 25 mm y 280 t/h, tal como se indica en la Tabla 1. En la Figura 12 se muestran los resultados obtenidos en el simulador.

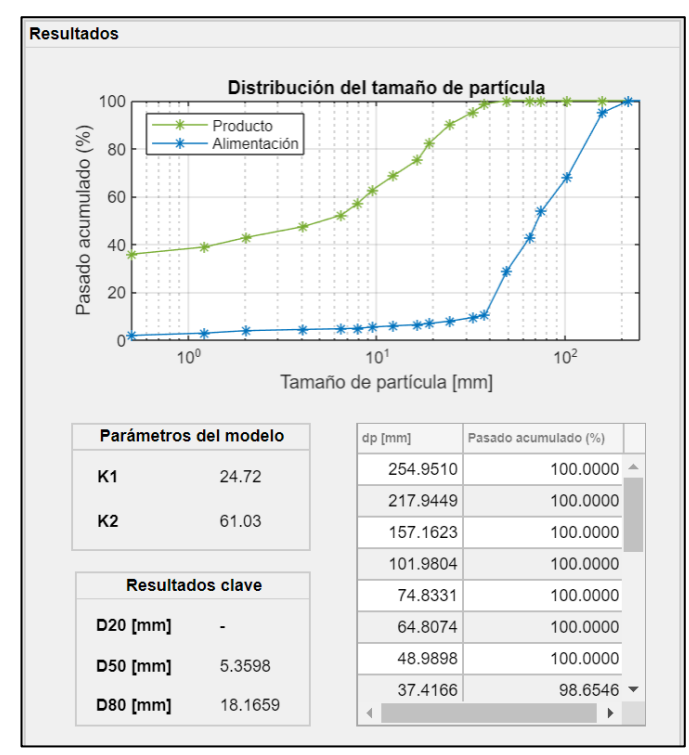

**Figura 12.** Resultados obtenidos en el simulador para la configuración típica descrita.

En este caso se obtuvo un d $_{80}$  del producto de 18,17 mm. Se puede notar la diferencia en la distribución del tamaño de partícula del producto con la observada en la Figura 8, debido a que para la trituradora de cono de 5,5 ft se recomienda trabajar con un CSS de 25 mm, mientras que en el trabajo de Duarte et al. (2021) se trabaja con un CSS de 35 mm. Por ello, los tamaños de partícula del producto son menores en este escenario. Esta comparación se puede apreciar de mejor manera en la Figura 13.

Finalmente, cabe notar que la influencia del flujo de material en el modelo modificado de Whiten es muy pequeña en comparación de la influencia del CSS. Por lo tanto, al variar entre la opción de circuito abierto y circuito cerrado en el simulador, la diferencia en los resultados obtenidos es despreciable, ya que, al observar la información de la Tabla 1, el valor de CSS recomendado se mantiene constante para estas dos configuraciones. Por lo tanto, si se trabaja con una alimentación variable o poco uniforme, es necesario calibrar el modelo de manera que el TPH tenga una mayor influencia en los resultados obtenidos (Duarte et al., 2021).

La simulación de un sistema de trituración y clasificación en una trituradora de cono, a partir de un modelo calibrado de acuerdo con las condiciones de operación y el tipo de alimentación con el que se trabaje, representa una herramienta de gran utilidad para la optimización de la operación, al brindar predicciones sobre las características del producto a obtener con una u otra configuración. La implementación de este modelo en simulaciones dinámicas, además, permitiría obtener resultados para condiciones de operación diferentes a las empleadas en la calibración, por lo que debe considerarse esta opción en trabajos futuros (Quist y Evertsson, 2016).

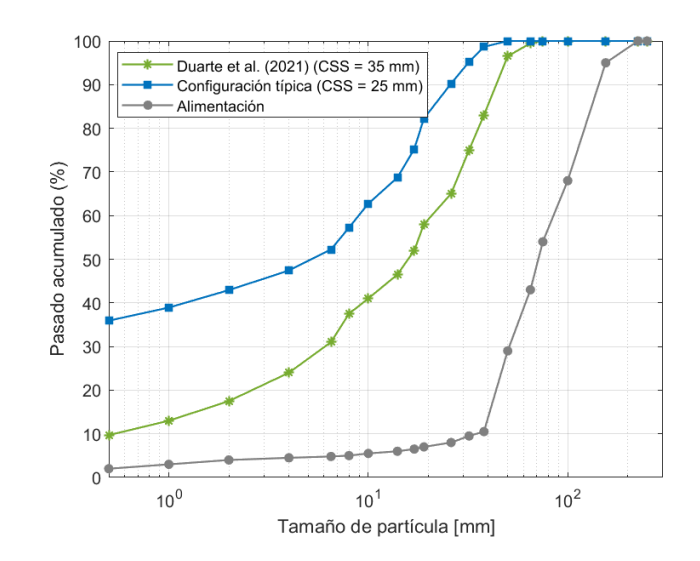

**Figura 13.** Distribución del tamaño de partícula del producto obtenida con la configuración típica y por Duarte et al. (2021).

#### **CONCLUSIONES**

Se definió un modelo para la simulación de un sistema de trituración y clasificación en una trituradora de cono, basado en el modelo de Whiten modificado, en el cual se determinó la distribución del tamaño de partícula del producto a partir de parámetros operacionales del equipo (CSS y TPH) y de la granulometría de la alimentación.

Se validó el modelo planteado mediante la comparación de los resultados obtenidos con datos bibliográficos, con una granulometría de la alimentación en el rango de 0,1 a 250 mm, a partir de lo cual se obtuvieron valores de desviación media de 1,24% y 2,06% para los dos primeros escenarios analizados, en los cuales se emplearon los parámetros calibrados para los datos de la alimentación.

Se desarrolló un software para la simulación de un sistema de trituración y clasificación en una trituradora de cono, a partir del modelo definido.

Se desarrolló una interfaz gráfica con MATLAB App Designer, la cual permitió obtener y visualizar la distribución del tamaño de partícula del producto en sistemas de conminución con trituradoras de cono, para configuraciones típicas y configuraciones personalizadas.

#### **RECOMENDACIONES**

Definir un modelo con parámetros que arrojen resultados adecuados para diferentes tipos de alimentación, de manera que no sea necesario el cambio de parámetros y la calibración de los mismos en cada escenario de trabajo que se analice.

Realizar un trabajo experimental con una trituradora de cono, de manera que sea posible obtener parámetros de operación que permitan optimizar el modelo definido.

#### **REFERENCIAS**

- Barone, L., While, L. y Hingston, P. (2003). *Designing Crushers with a Multi-Objective Evolutionary Algotihm.* Obtenido de: https://www.researchgate.net/publication/2897275\_ Designing\_Crushers\_with\_a\_Multi-Objective\_Evolutionary\_Algorithm
- Bergeaud Nordberg. (2012). *Symons Cone Crusher Brochure.*  Obtenido de: https://www.crushersplus.com/sites/default/files/documents/symons\_nord berg\_brochure\_6.pdf
- Coello, A., Hechavarría, J., Castellanos, L. y Menéndez, J. (2017). Modelación matemática de la fragmentación en los trituradores de cono y de rodillos usando el modelo de Whiten (1972) modificado. *Mineralogía y Geología*, *33*(4), 367 – 383. https://www.redalyc.org/journal/2235/22355324900 1/html/
- Duarte, R., Yamashita, A., da Silva, M., Cota, L. y Euzébio, T. (2021). Calibration and Validation of a Cone Crusher Model with Industrial Data. *Minerals, 11*(1256), 1- 19. https://doi.org/10.3390/min11111256
- EcuaCorriente S.A. (2022). *Proceso de Producción de la mina Mirador.* **Obtenido** de: https://youtu.be/dAbbx5J7Rw8
- Gupta, A. y Yan, D. (2016). *Mineral Processing Design and Operations.* (2da ed.). Nueva York, EEUU: Elsevier.
- Hulthén, E. (2010). *Real Time Optimization of Cone Crushers.*  (Tesis de posgrado). Chalmers University of Technology. Goteborg, Suecia. Obtenido de: https://core.ac.uk/download/pdf/70586056.pdf
- Johansson, M., Quist, J., Evertsson, M. y Hulthén, E. (2016). Cone crusher performance evaluation using DEM simulations and laboratory experiments for model validation. *Minerals Engineering, 103*(1), 93-101. http://dx.doi.org/10.1016/j.mineng.2016.09.015
- King, R. (2001). *Modeling and Simulation of Mineral Processing Systems.* (1ra ed.). Nueva York, EEUU: Butterworth-Heinemann.
- Li, H., McDowell, G. y Lowndes, I. (2014). Discrete element modelling of a rock cone crusher. *Powder Technology, 263*(1), 151-158. https://doi.org/10.1016/j.powtec.2014.05.004
- Machado, M. (1990). Kinetic models for the simulation of crushing circuits. *Minerals Engineering, 3*(1-2), 165- 180. doi:10.1016/0892-6875(90)90089-t
- MATLAB. (2019). Versión R2019a. Natick, Massachusetts: The MathWorks Inc.
- McLanahan. (2020). *Cone Crusher Liners: How to Select and When to Change.* Obtenido de: https://www.mclanahan.com/blog/cone-crusherliners-how-to-select-and-when-to-change
- Metso Outotec. (2020). *Selecting crushing chambers for cone crusher.* Obtenido de: https://www.mogroup.com/insights/blog/aggregates/ selecting-cone-crusher-chamber/
- Napier, T., Morrell, S., Morrison, R. y Kojovic, T. (1996). *Mineral comminution circuits: their operation and optimization.* University of Queensland, Julius Kruttschnitt Mineral Research Centre. Indooroopilly, Australia.
- Quist, J. y Evertsson, M. (2016). Cone Crusher modelling and simulation using DEM. *Minerals Engineering, 85*(1), 92-105*.*  http://dx.doi.org/10.1016/j.mineng.2015.11.004
- The Institute of Quarrying. (2016). *Technical Briefing Paper No. 4. Crusher selection II.* Obtenido de: https://www.911metallurgist.com/blog/wpcontent/uploads/2016/02/What-is-a-crusherreduction-ratio.pdf
- Whiten, W. (1972). The Simulation of Crushing Plants with Models Developed using Multiple Spline Regression*. J. S. Afr. Inst. Min. Metall.,* 257-264.
- Wu, F., Ma, L., Zhao, G. y Wang, Z. (2021). Chamber Optimization for Comprehensive Improvement of Cone Crusher Productivity and Product Quality. *Mathematical Problems in Engineering, 2021*(1), 1- 13. https://doi.org/10.1155/2021/5516813
- Yamashita, A., Thivierge, A. y Euzébio, T. (2021). A review of modeling and control strategies for cone crusher in the mineral processing and quarrying industries. *Minerals Engineering, 170*(1), 1-17. https://doi.org/10.1016/j.mineng.2021.107036
- Zenith Mineral. (2021). *11 Ways to Maximize the Capacity of Cone Crushers.* Obtenido de: https://m.zenithcrusher.com/article/561.html

#### **ANEXOS**

#### **Anexo I:** Manual de uso del simulador

En la Figura AI.1 se muestra la interfaz gráfica que se observa al abrir el simulador, la cual está dividida en dos paneles: un panel izquierdo para el ingreso de datos y un panel derecho para la visualización y exportación de los resultados.

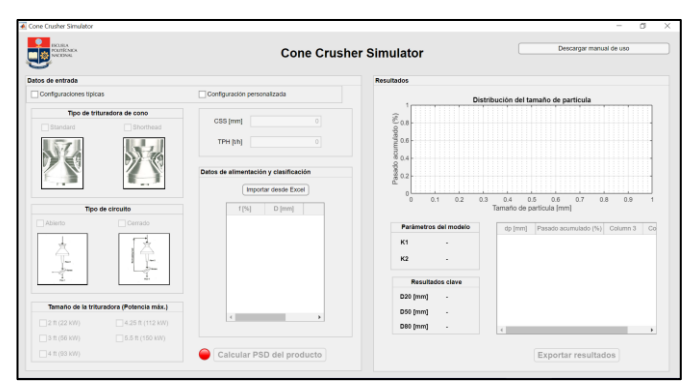

**Figura AI.1.** Interfaz gráfica del simulador.

Una vez abierto el simulador, se deben ingresar los datos de entrada. En primer lugar, es necesario escoger entre las opciones "Configuraciones típicas" y "Configuración personalizada". Al seleccionar la opción de "Configuraciones típicas" se activarán las opciones del panel **Tipo de trituradora de cono**, en el cual se podrá seleccionar entre una trituradora de cono *Standard* y una trituradora de cono *Shorthead.* Tras elegir una de las dos opciones, se activará el panel **Tipo de circuito**, en el cual será posible elegir entre un circuito abierto y un circuito cerrado. Finalmente, tras elegir el tipo de circuito se activará el panel **Tamaño de la trituradora (Potencia máx.)**, en el cual se deberá elegir el tamaño de la trituradora deseada. Existen cinco tamaños de trituradora disponibles: 2 ft, 3 ft, 4 ft, 4,25 ft y 5,5 ft. La selección de uno de los tamaños hará que los valores de CSS (mm) y TPH (t/h) se actualicen de manera automática, de acuerdo con los valores recomendados por los fabricantes para las condiciones seleccionadas. Estos valores se muestran en la Tabla 1 del presente trabajo.

Por otro lado, si se desea trabajar con valores de CSS y TPH distintos a los proporcionados por los fabricantes, se deberá seleccionar la opción "Configuración personalizada". Al seleccionar esta casilla, se habilitará la edición de estos valores en el panel izquierdo de la interfaz. Cabe mencionar que el simulador no admitirá el ingreso de caracteres no numéricos o números negativos.

Una vez se cuente con los valores de CSS y TPH deseados, deben importarse los datos relativos a la alimentación, específicamente el porcentaje pasado acumulado (*f*) de la misma y los diámetros nominales de los tamices de trabajo. Estos valores son empleados en el modelo para la determinación de la distribución del tamaño de partícula del producto. Para importar los datos necesarios se debe hacer clic sobre el botón "Importar desde Excel", tras lo cual se desplegará una ventana en la que se solicita

seleccionar el archivo Excel, como se muestra en la Figura  $AI.2.$ 

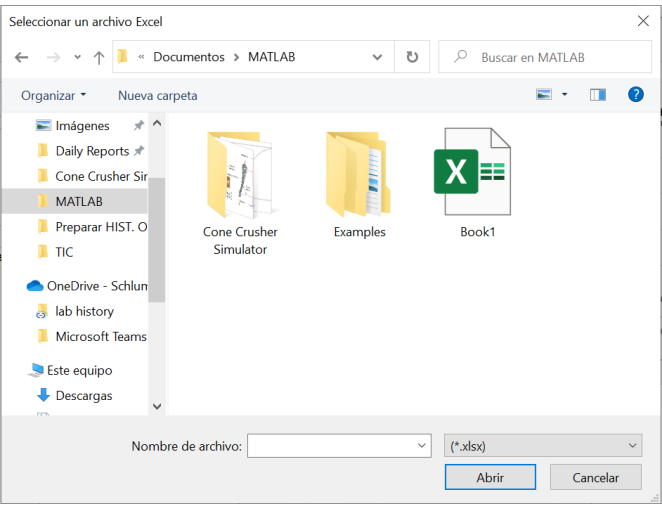

**Figura AI.2.** Ventana desplegada para la selección de un archivo Excel con los datos de la alimentación.

Entre las consideraciones a tomar para la correcta importación de los datos se tiene:

- El archivo debe nombrarse como **Book1.xlsx** y debe estar guardado en la misma dirección en la que se encuentran los archivos MATLAB de la aplicación.
- Los datos de *f* y *D* deben colocarse en las columnas A y B de la hoja de cálculo, tal como se muestra en la Figura AI.3.
- El vector *D* siempre debe tener un elemento más que el vector *f.*

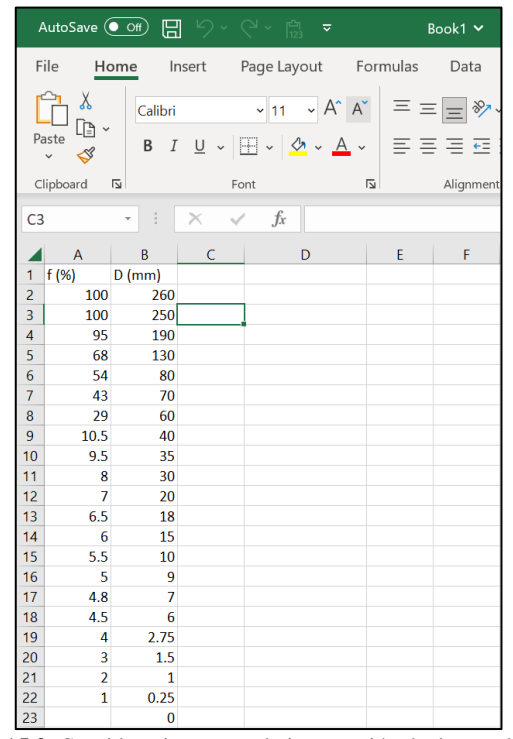

**Figura AI.3.** Consideraciones para la importación de datos relativos a la alimentación.

Si los datos fueron importados de manera correcta, estos podrán ser visualizados en la interfaz gráfica y la lámpara roja se tornará verde, tal como se muestra en la Figura AI.4.

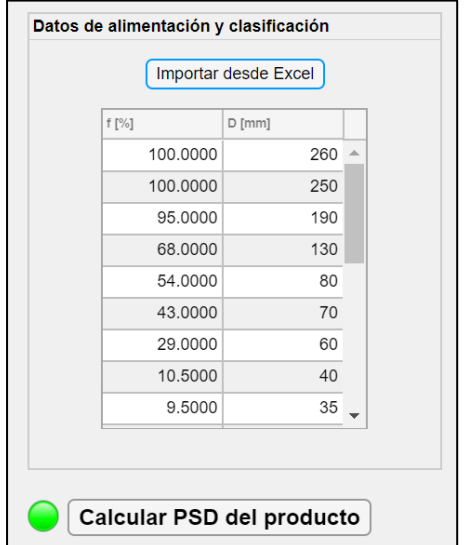

**Figura AI.4.** Importación correcta de los datos de alimentación.

Con los datos de entrada completos, es posible calcular la distribución de tamaño de partícula del producto al hacer clic sobre el botón "Calcular PSD del producto".

Una vez que la aplicación finalice la simulación, se podrá observar en el panel derecho los resultados obtenidos. En la zona superior se grafica la distribución del tamaño de partícula del producto, y los datos para la construcción de esta tabla se muestran en la zona inferior derecha, tal como se observa en la Figura AI.5. Los paneles **Parámetros del modelo** y **Resultados clave** mostrarán valores calculados por el modelo, los cuales son de utilidad para el estudio del proceso de reducción de tamaño.

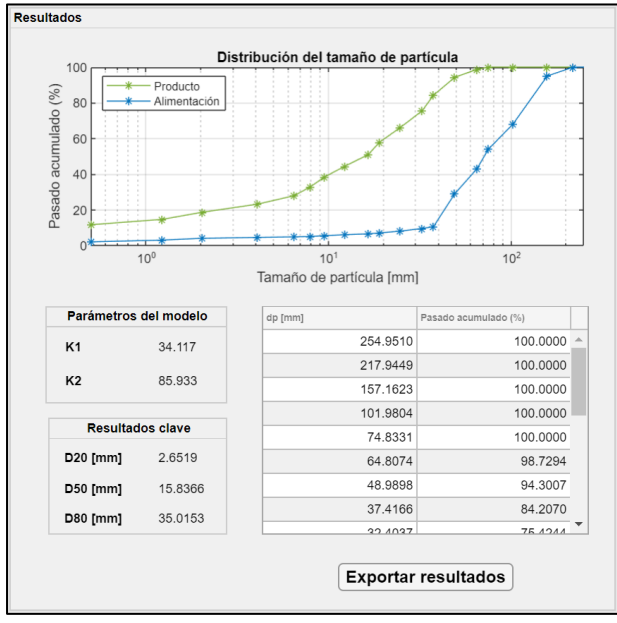

**Figura AI.5.** Panel de resultados del simulador.

Finalmente, para exportar los resultados obtenidos se debe hacer clic sobre el botón "Exportar resultados", el cual desplegará la ventana mostrada en la Figura AI.6, en la que se deberá seleccionar la ubicación en la que se desea guardar el archivo Excel con los resultados obtenidos. Este archivo se guardará con el nombre "PSD del producto Data" y contendrá los valores de tamaño de partícula y porcentaje pasado acumulado del producto.

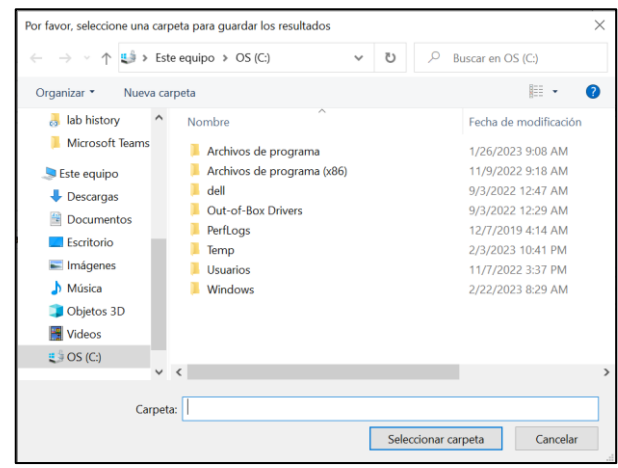

**Figura AI.6.** Ventana desplegada para seleccionar la ubicación para guardar el archivo de resultados.

Si se desea exportar la gráfica obtenida en el simulador, se deberá hacer clic sobre el ícono de flecha que se muestra en la Figura AI.7, directamente en la interfaz gráfica.

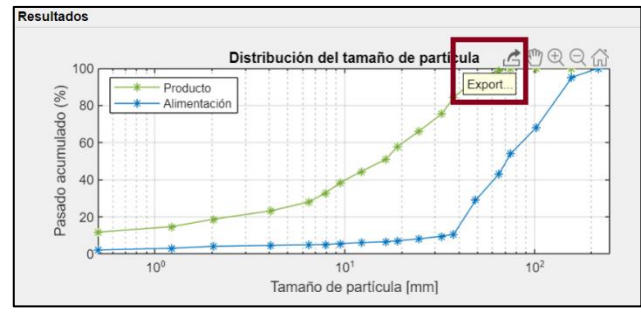

**Figura AI.7.** Exportación de gráfica obtenida en el simulador.

Al seleccionar esta opción se desplegará la ventana que se observa en la Figura AI.8, la cual permite seleccionar la ubicación en la que se desea guardar la imagen, el nombre y el formato de la misma.

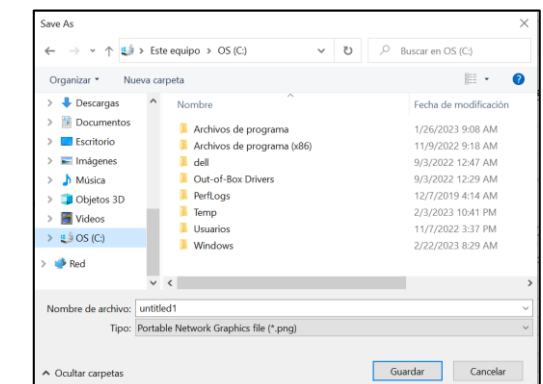

**Figura AI.8.** Ventana desplegada para guardar la gráfica generada en el simulador.

**Anexo II:** Datos de la alimentación para la validación del modelo

En la Tabla AII.1 se muestran los datos correspondientes al porcentaje pasado acumulado de la alimentación y a los diámetros nominales de los tamices de trabajo, para los tres escenarios analizados en la validación del modelo (Duarte et al., 2021; Quist y Evertsson, 2016).

**Tabla AII.1.** Datos de la alimentación para validación del modelo planteado.

| ,                     |           |                       |           |                    |                |
|-----------------------|-----------|-----------------------|-----------|--------------------|----------------|
| Dataset 1             |           | Dataset 6             |           | Quist y Evertsson, |                |
| (Duarte et al., 2021) |           | (Duarte et al., 2021) |           | 2016               |                |
| (%)                   | D<br>(mm) | $f$ (%)               | D<br>(mm) | $f(\%)$            | D<br>(mm)      |
| 100,0                 | 260,0     | 100,0                 | 260,0     | 100,0              | 250,0          |
| 100,0                 | 250,0     | 100,0                 | 250,0     | 73,0               | 160,0          |
| 95,0                  | 190,0     | 100,0                 | 190,0     | 44,0               | 125,0          |
| 68,0                  | 130,0     | 100,0                 | 130,0     | 27,0               | 65,0           |
| 54,0                  | 80,0      | 100,0                 | 80,0      | 9,5                | 55,0           |
| 43,0                  | 70,0      | 98,0                  | 70,0      | 3,0                | 40,0           |
| 29,0                  | 60,0      | 92,0                  | 60,0      | 2,5                | 25,0           |
| 10,5                  | 40,0      | 84,0                  | 40,0      | 2,0                | 20,0           |
| 9,5                   | 35,0      | 76,0                  | 35,0      | 1,0                | 15,0           |
| 8,0                   | 30,0      | 63,0                  | 30,0      | 1,0                | 10,0           |
| 7,0                   | 20,0      | 36,0                  | 20,0      | 1,0                | 7,0            |
| 6,5                   | 18,0      | 19,5                  | 18,0      | 1,0                | 4,5            |
| 6,0                   | 15,0      | 9,5                   | 15,0      | 0,7                | 3,5            |
| 5,5                   | 10,0      | 6,0                   | 13,0      | 0,5                | 1,5            |
| 5,0                   | 9,0       | 5,5                   | 9,0       | 0,3                | 0,75           |
| 4,8                   | 7,0       | 5,0                   | 6,5       | 0,25               | 0,4            |
| 4,5                   | 6,0       | 5,0                   | 6,0       | 0,1                | 0,15           |
| 4,0                   | 2,75      | 4,5                   | 2,75      |                    | $\overline{0}$ |
| 3,0                   | 1,5       | 4,0                   | 1,5       |                    |                |
| 2,0                   | 1,0       | 3,5                   | 0,75      |                    |                |
| 1,0                   | 0.25      | 3,0                   | 0.3       |                    |                |
|                       | 0,0       |                       | 0,15      |                    |                |

**Anexo III:** Valores de PSD del producto obtenidos con el simulador

En la Tabla AIII.1 se muestran los valores de distribución del tamaño de partícula del producto para los tres escenarios analizados en la validación del modelo.

**Tabla AIII.1.** Valores de PSD del producto obtenidos con el simulado

| Dataset 1             |        | siiliulauoi.<br>Dataset 6 |        | Quist y Evertsson, |        |
|-----------------------|--------|---------------------------|--------|--------------------|--------|
| (Duarte et al., 2021) |        | (Duarte et al., 2021)     |        | 2016               |        |
| dp                    | p(%)   | dp                        | p(%)   | dp                 | p(%)   |
| (mm)                  |        | (mm)                      |        | $(\mathbf{mm})$    |        |
| 254,95                | 100,00 | 254,95                    | 100,00 | 200,00             | 100,00 |
| 217,94                | 100,00 | 217,94                    | 100,00 | 141,42             | 100,00 |
| 157,16                | 100,00 | 157,16                    | 100,00 | 90,14              | 100,00 |
| 101,98                | 100,00 | 101,98                    | 100,00 | 59,79              | 96,66  |
| 74,83                 | 100,00 | 74,83                     | 100,00 | 46,90              | 78,86  |
| 64,81                 | 98,73  | 64,81                     | 100,00 | 31,62              | 69,36  |
| 48,99                 | 94,30  | 48,99                     | 100,00 | 22,36              | 66,36  |
| 37,42                 | 84,21  | 37,42                     | 100,00 | 17,32              | 63,86  |
| 32,40                 | 75,42  | 32,40                     | 100,00 | 12,25              | 61,86  |
| 24,49                 | 65,92  | 24,49                     | 99,25  | 8.37               | 60,86  |
| 18,97                 | 57,92  | 18,97                     | 90,25  | 5,61               | 59,86  |
| 16,43                 | 50,92  | 16,43                     | 71,63  | 3.97               | 58,86  |
| 12,25                 | 44,42  | 13,96                     | 57,46  | 2,29               | 57,86  |
| 9.49                  | 38,42  | 10,82                     | 47,96  | 1,06               | 57,16  |
| 7,94                  | 32,92  | 7,65                      | 41,96  | 0,55               | 56,66  |
| 6,48                  | 27,92  | 6,24                      | 36,46  | 0,24               | 56,36  |
| 4,06                  | 23,12  | 4,06                      | 31,46  | 0,00               | 56,11  |
| 2,03                  | 18,62  | 2,03                      | 26,46  |                    | 100,00 |
| 1,22                  | 14,62  | 1,06                      | 21,96  |                    |        |
| 0,50                  | 11,62  | 0,47                      | 17,96  |                    |        |
| 0,00                  | 9,62   | 0,21                      | 14,46  |                    |        |